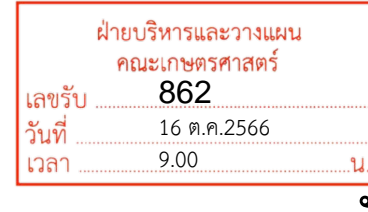

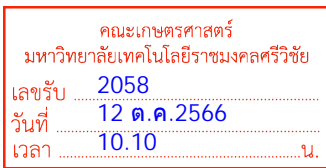

**บันทึกขอความ**

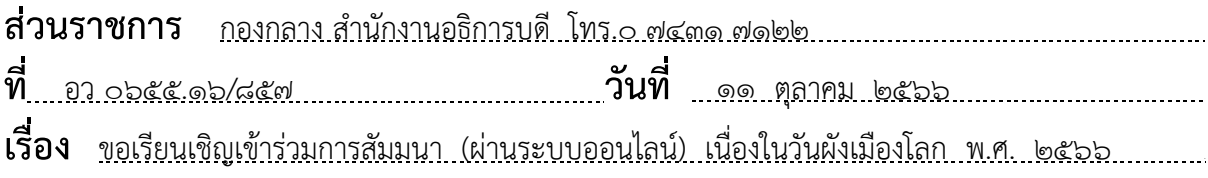

เรียน คณบดี / ผูอํานวยการวิทยาลัย

ตามที่มหาวิทยาลัยไดรับหนังสือจากกรมโยธาธิการและผังเมือง ที่ มท 0708.4/ว ี ๑๖๑๕๘ ลงวันที่ ๒๘ กันยายน ๒๕๖๖ เรื่อง ขอเรียนเชิญเข้าร่วมการสัมมนา (ผ่านระบบออนไลน์) เนื่องในวันผังเมืองโลก พ.ศ. ๒๕๖๖ (World Town Planning Day) ในวันพุธที่ ๘ พฤศจิกายน ๒๕๖๖ ตั้งแตเวลา 08.30 น. เปนตนไป นั้น

 ในการนี้ กองกลาง สํานักงานอธิการบดี จึงขอสงหนังสือดังกลาวมายังหนวยงานของทาน เพื่อดำเนินการในส่วนที่เกี่ยวข้อง

จึงเรียนมาเพื่อโปรดทราบ

ODMON

 (นายสุจินดา แซฮั้น) เจาหนาที่บริหารงานทั่วไป ปฏิบัติการ รักษาราชการแทน ผูอํานวยการกองกลาง

เรียน คณบดี ้ - มหาวิทยาลัยฯ ขอเรียนเชิญเข้าร่วมการสัมมนา (ผ่านระบบออนไลน์) เนื่องในวันผังเมืองโลก พ.ศ.2566 ในวันที่ 8 พ.ย.2566 เวลา 08.30 น. เป็นต้นไป - เพื่อโปรดพิจารณา อภิชญา 12 ต.ค.2566

user mediatorian von 1

ำ มอบงานประธาสัมพันธ์ถ้ำเนินการ

8 M.O. 2566

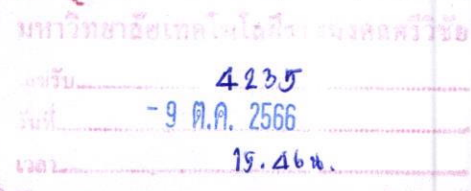

ที่มท ๐๗๐๘.๔/ว อิวอณส

กรมโยธาธิการและผังเมือง ถนนพระรามที่ ๖ เขตพญาไท กรุงเทพฯ ดอ๔๐๐

ใชนี กันยายน ๒๕๖๖

เรื่อง ขอเรียนเชิญเข้าร่วมการสัมมนา (ผ่านระบบออนไลน์) เรียน อธิการบดีมหาวิทยาลัยเทคโนโลยีราชมงคลศรีวิชัย สิ่งที่ส่งมาด้วย กำหนดการสัมมนา รายละเอียดและขั้นตอนการลงทะเบียน

จำนวน ๑ ชุด

ด้วยกรมโยธาธิการและผังเมือง โดยสถาบันพัฒนาบุคลากรด้านการพัฒนาเมือง จะดำเนินการ จัดสัมมนาทางวิชาการเนื่องในวันผังเมืองโลก พ.ศ. ๒๕๖๖ (World Town Planning Day) เรื่อง Shaping the Future : Urban Planning for Climate Change Adaptation "อนาคตออกแบบได้ : พลิกโฉมผังเมือง รองรับการเปลี่ยนแปลงสภาพภูมิอากาศ" (ผ่านระบบออนไลน์) ในวันพุธที่ ๘ พฤศจิกายน ๒๕๖๖ โดยมีวัตถุประสงค์ ้เพื่อเป็นเวทีแลกเปลี่ยน และรับฟังความคิดเห็นของผู้เชี่ยวชาญจากภาคส่วนต่าง ๆ ทั้งภาครัฐ และภาคเอกชน ในการวางแผนและออกแบบเมือง เพื่อขับเคลื่อนงานด้านการผังเมืองสนองตอบต่อการรองรับการเปลี่ยนแปลง ิสภาพภูมิอากาศ วิธีการปรับตัวภายใต้สถานการณ์ปัจจุบัน รวมทั้งสร้างภูมิคุ้มกันเพื่อลดความเสี่ยง จากภัยพิบัติ และสามารถบรรลุเป้าหมายของการพัฒนาประเทศได้อย่างยั่งยืน

กรมโยธาธิการและผังเมือง จึงขอเรียนเชิญท่านหรือผู้แทนเข้าร่วมการสัมมนาฯ ดังกล่าว (ผ่านระบบออนไลน์) ในวันพุธที่ ๘ พฤศจิกายน ๒๕๖๖ ตั้งแต่เวลา ๐๘.๓๐ น. เป็นต้นไป โดยการสแกน QR Code ้เพื่อลงทะเบียนเข้าร่วมงานสัมมนาฯ ดังกล่าว <u>ได้ตั้งแต่บัดนี้เป็นต้นไป</u> ทั้งนี้ได้มอบหมายให้ นายอัสนี จึงนิพนธ์สกุล นักทรัพยากรบุคคลปฏิบัติการ หมายเลขโทรศัพท์ ๐๙ ๐๙๖๙ ๘๐๘๐ เป็นผู้ประสานงาน

จึงเรียนมาเพื่อโปรดพิจารณา

เรียน อธิการบดี เพื่อโปรดพิจารณา กรมโยธาธิการและผังเมือง ้เชิญเข้าร่วมการสัมมนาฯ ใน วันที่ ๘ พ.ย.๖๖ เวลา ๘.๓๐ น ผ่านระบบออนไลน์

๙ ต.ค.๖๖

ขอแสดงความนับถือ

(นางสาวอัญชลี ตันวานิช) ที่ปรึกษาด้านการผังเมือง ปฏิบัติราชการแทนอธิบดีกรมโยธาธิการและผังเมือง

สถาบันพัฒนาบุคลากรด้านการพัฒนาเมือง กลุ่มงานบริหารงานฝึกอบรม ๒  $\ln 5.0$  boxx c $\log 7.00$ 

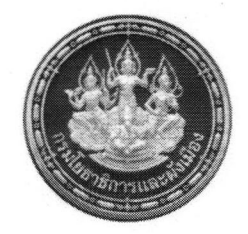

กำหนดการสัมมนาทางวิชาการ เนื่องในวันผังเมืองโลก พ.ศ. ๒๕๖๖ (World Town Planning Day) เรื่อง Shaping the Future : Urban Planning for Climate Change Adaptation "อนาคตออกแบบได้ : พลิกโฉมผังเมืองรองรับการเปลี่ยนแปลงสภาพภูมิอากาศ" วันพุธที่ ๘ พฤศจิกายน พ.ศ. ๒๕๖๖

ณ ห้องแกรนด์บอลรูม โรงแรมดิเอมเมอรัลด์ ถนนรัชดาภิเษก กรุงเทพมหานคร

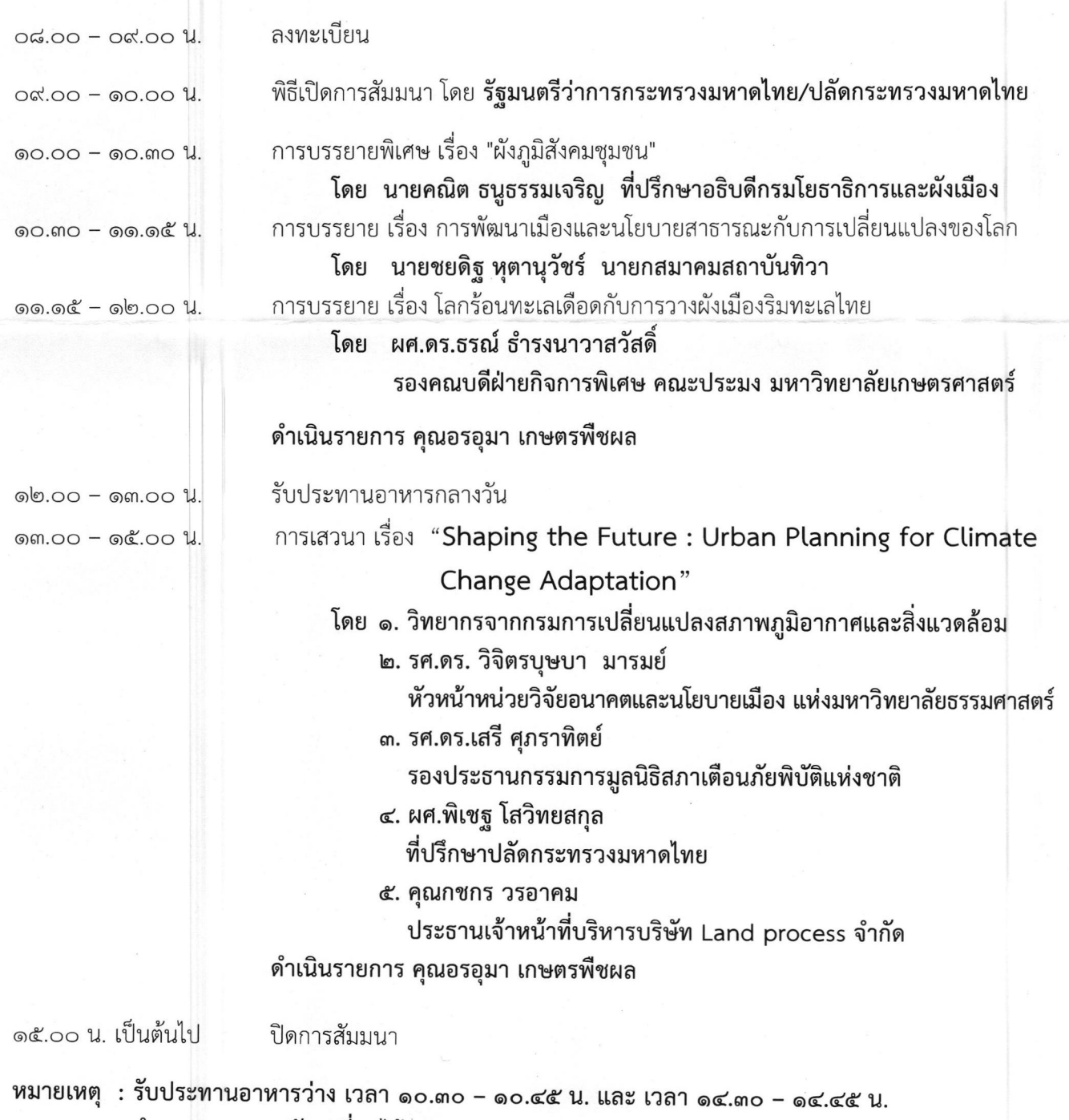

กำหนดการอาจปรับเปลี่ยนได้ตามความเหมาะสม

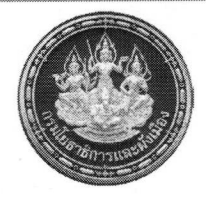

้รายละเอียดและการลงทะเบียนเข้าร่วมงานสัมมนาทางวิชาการ เนื่องในวันผังเมืองโลก พ.ศ. ๒๕๖๖ (World Town Planning Day) เรื่อง Shaping the Future : Urban Planning for Climate Change Adaptation "อนาคตออกแบบได้ : พลิกโฉมผังเมืองรองรับการเปลี่ยนแปลงสภาพภูมิอากาศ" วันพุธที่ ๘ พฤศจิกายน ๒๕๖๖

(ผ่านระบบออนไลน์)

ณ ห้องแกรนด์บอลรูม โรงแรมดิเอมเมอรัลด์ ถนนรัชดาภิเษก กรุงเทพมหานคร

- <sup>อ</sup>ัริ สแกน QR Code เพื่อเข้าสู่ขั้นตอนการลงทะเบียนเข้าร่วมงาน ในวันพุธที่ ๘ พฤศจิกายน ๒๕๖๖ (เริ่มลงทะเบียนได้ตั้งแต่บัดนี้เป็นต้นไป)
- <sup>3</sup> สแกน QR Code รายละเอียดโครงการ
- สแกน OR Code เข้าชมงานผังเมืองโลก ผ่านทาง Facebook
- ® สแกน QR Code เข้าชมงานผังเมืองโลก ผ่านทาง YouTube

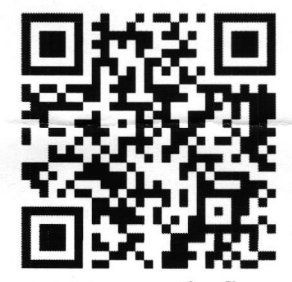

OR Co

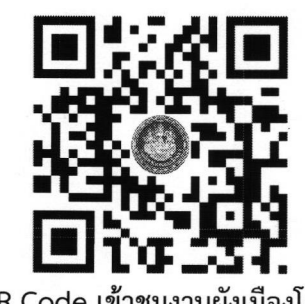

OR Code เข้าชมงานผังเมืองโลก ผ่านทาง Facebook

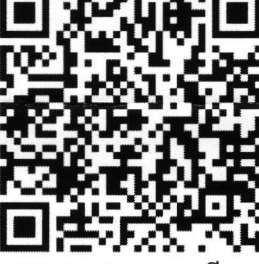

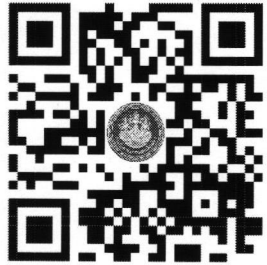

OR Code เข้าชม เมืองโลก

ผ่านทาง YouTube

สอบถามรายละเอียดเพิ่มเติมได้ที่เจ้าหน้าที่สถาบันฯ ����� โทรศัพท์หมายเลข ๐ ๒๒๙๙ ๔๖๑๙ - ๒๐ หรือ

- คุณนิธิศ มาลากาญจน์ โทรศัพท์ ๐๙ ๙๕๓๖ ๑๔๕๙
- 
- คุณศุภกุล จันทรทิพย์
- 
- 
- คุณธนาธิป อยู่ดี
- 

คุณอัสนี จึงนิพนธ์สกุล โทรศัพท์ ๐๙ ๐๙๖๙ ๘๐๘๐ ไทรศัพท์ ๐๘ ๓๙๕๕ ๙๕๔๖ คุณศิริลักษณ์ มนูญผล โทรศัพท์ ๐๖ ๑๖๔๙ ๒๒๓๒ คุณปริษา จิรเดชาวัชร โทรศัพท์ ๐๙ ๕๒๙๗ ๖๘๕๐ โทรศัพท์ ๐๙ ๔๕๑๙ ๒๓๙๔

คุณพรนภัส จินดามณี โทรศัพท์ ๐๙๙๖๑๔ ๑๙๕๔